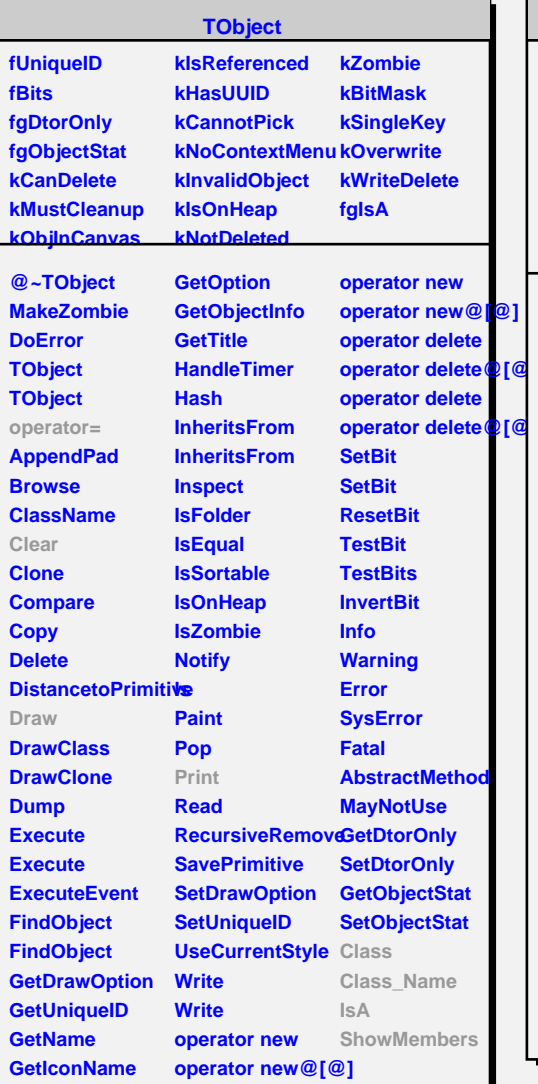

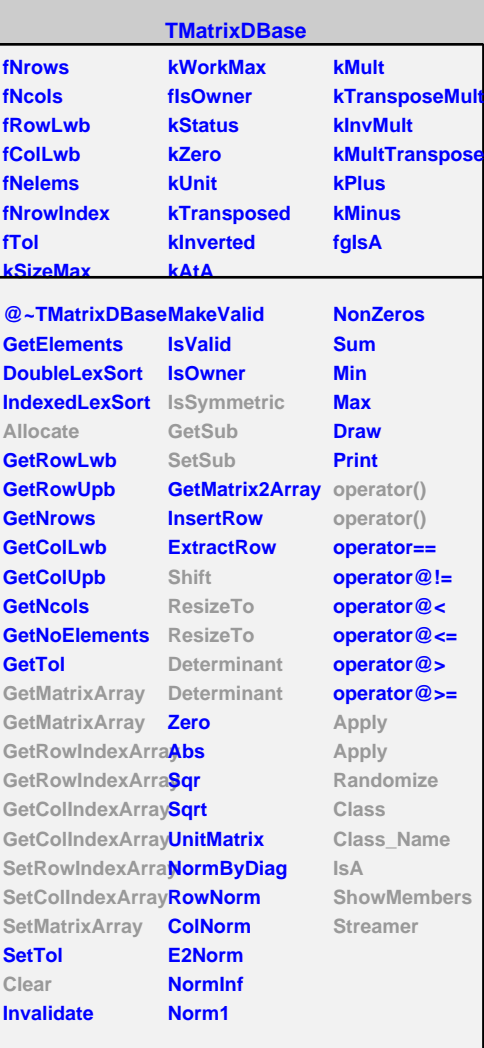

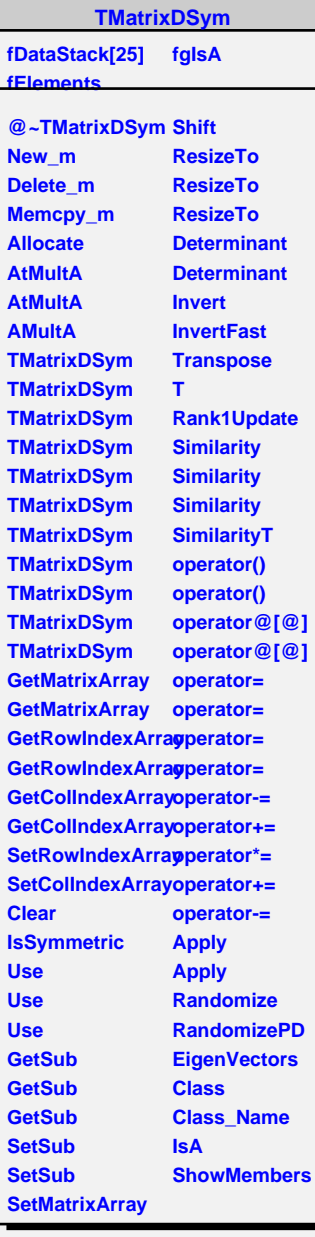

**Use**